#### Midterm 1 Review

### **non-exam/quiz anonymous feedback**

It is very unclear to what extent we are allowed to use stackoverflow for labs. Could you clarify this please?

can work with other students in the class web info is okay for parts of the lab you should not ask questions to random people online cite in comment if you hand in a C/HCL2D file rules for homeworks are different

## **non-exam/quiz anonymous feedback**

Would it be possible to make recordings that have a speedup option?

right-click to download, then use your own player (e.g. VLC) with this option

## **bit numbering and** i10bytes **(1)**

confusion 1: English language writes numbers in big-endian

most significant part first

confusion 2: normally, no "order" to bits in bytes e.g. in memory, no way of addressing "bit 3" of a byte

instruction listings write bytes in memory address order

…but parts of bytes in English order

HCL2D: least-significant part has lowest number always

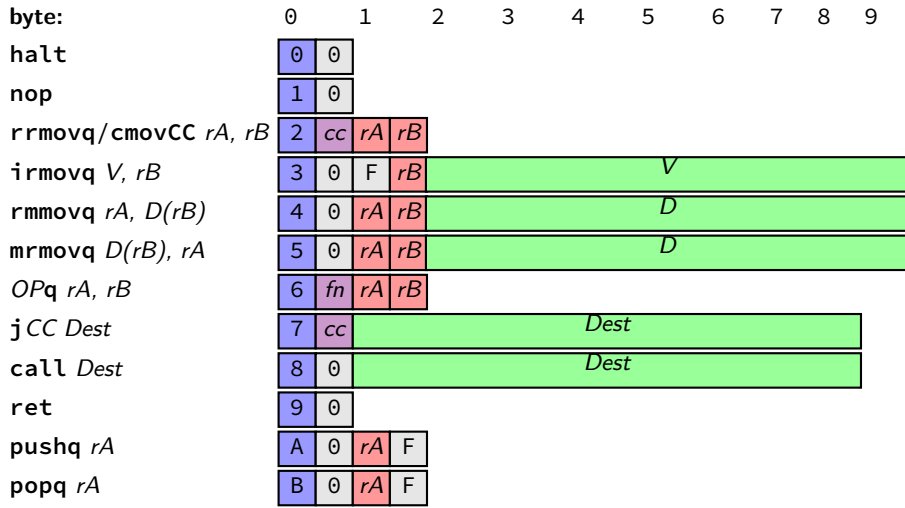

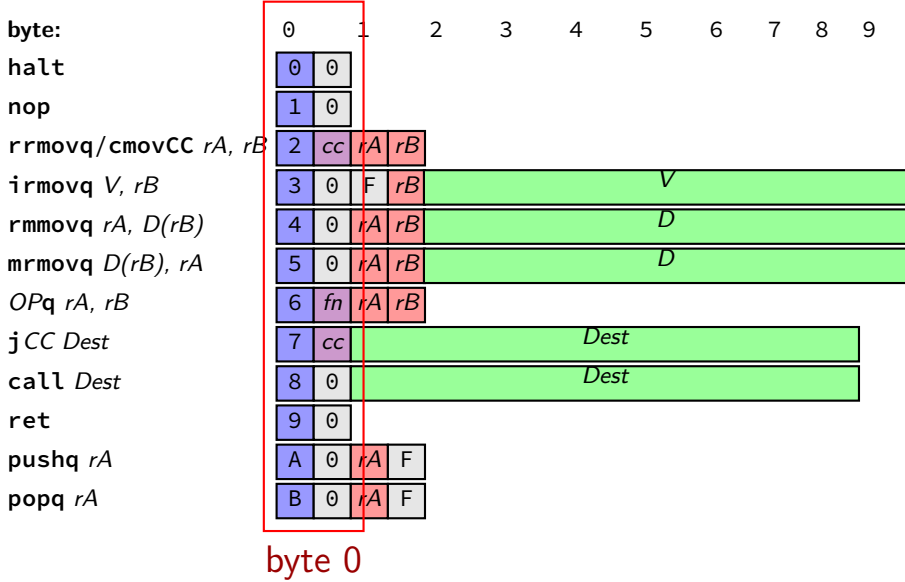

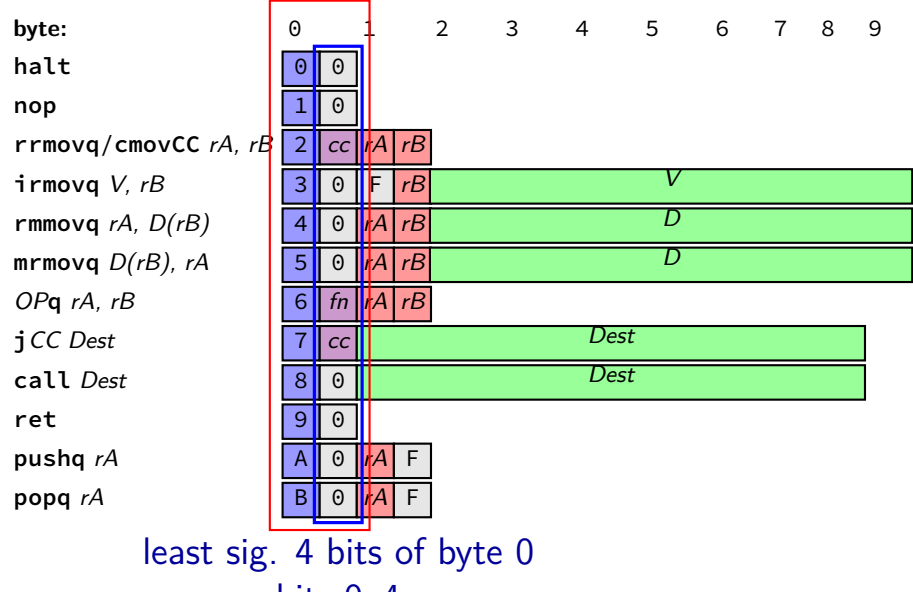

5

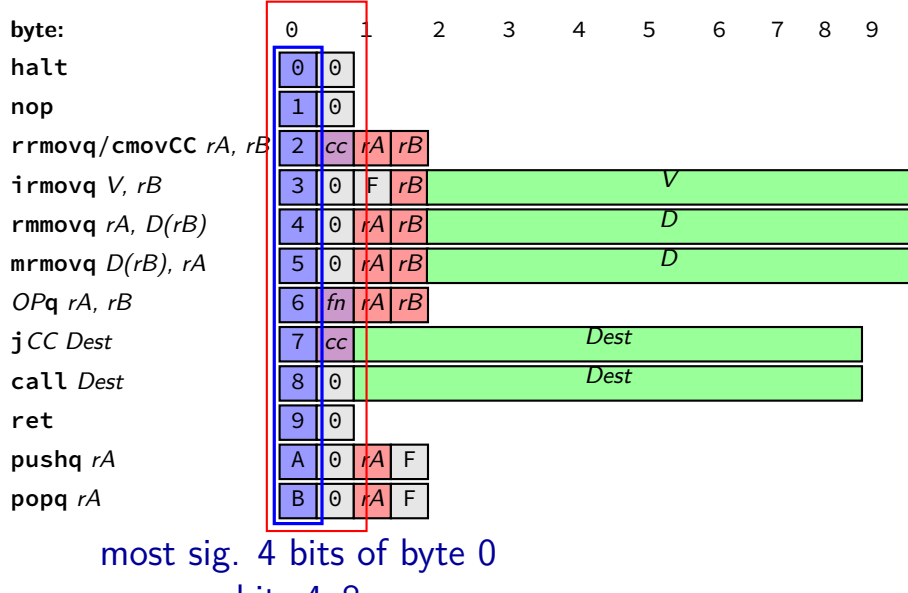

5

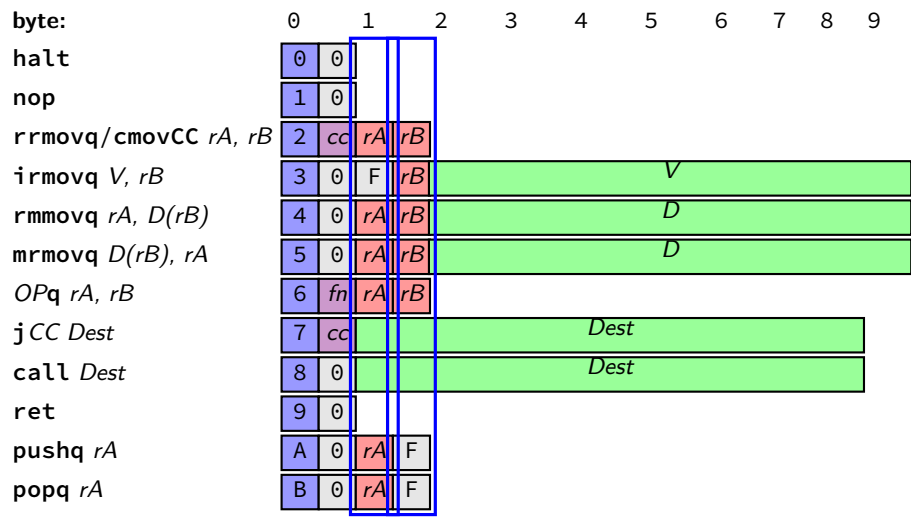

m deta stigs ig 4 klitts its folly by te 1  $1.11$   $30.0100$  $\frac{1}{2}$   $\frac{1}{2}$ 

#### **alternate view**

pushq %rbx at memory address *x*

memory at  $x + 0$ :  $\sqrt{p} \cdot \sqrt{p}$  | F|; at  $x + 1$ :  $\sqrt{r} \cdot \sqrt{r}$  | F|  $x + 0$ :  $\boxed{A}$  F; at  $x + 1$ :  $\boxed{2}$  F

as a little-endian 2-byte number in typical English order:

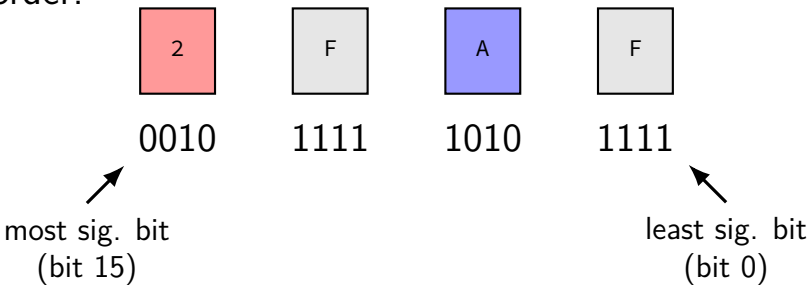

#### **HCL2D on the exam**

maybe reading (instead of using pictures of circuits) not writing or debugging HCL2D

#### **other review**

#### **material for exam**

lecture

labs

homeworks

readings

#### **exam format**

- 75 minutes
- multiple choice or short answer
- approx. 20–25 questions
- during lecture time
- closed book/notes/etc.

#### **non-exam topics**

floating point was part of course in previous semesters

#### **example exam topics**

- $C$  esp. pointer arithmetic
- X86-64 assembly
- bit-fiddling
- basic circuits
- ISA tradeoffs
- Y86-64 ISA
- SEQ single-cycle Y86-64 processor

#### **full list of exam topics?**

look at the schedule

it's what we do when making the exam

#### **exam review**

#### **via anonymous feedback**

pretty much everything on the last post-quiz was confusing

#### **questions**

#### **backup slides**

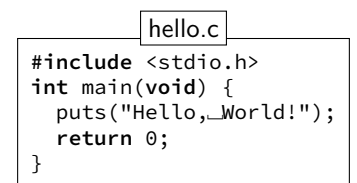

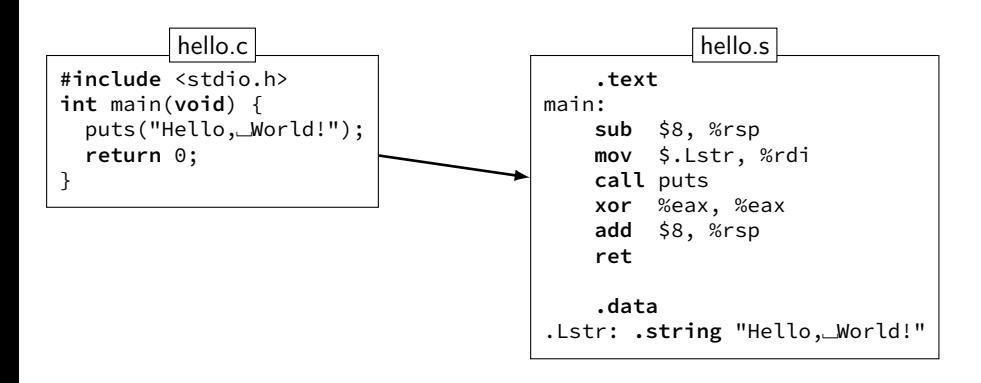

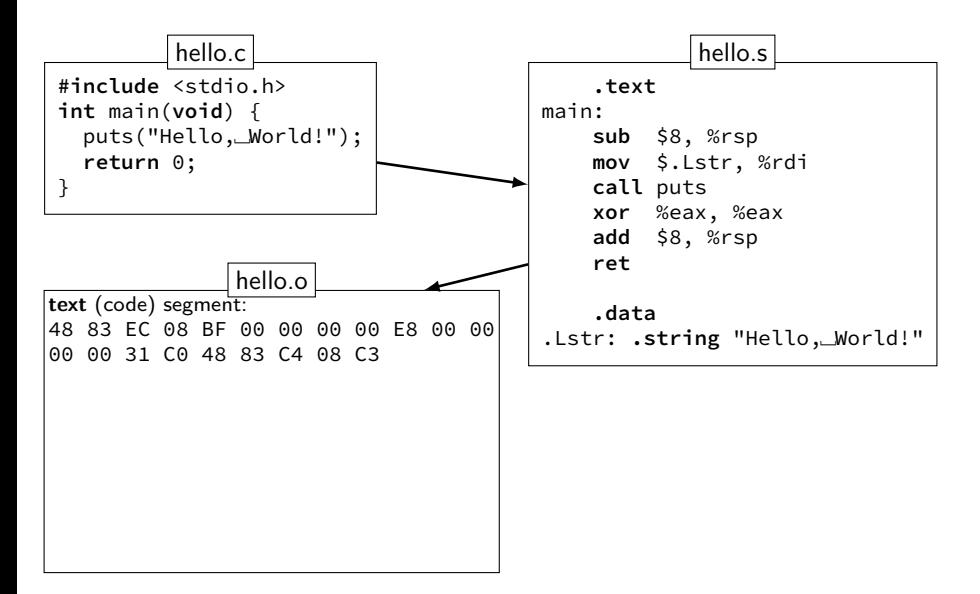

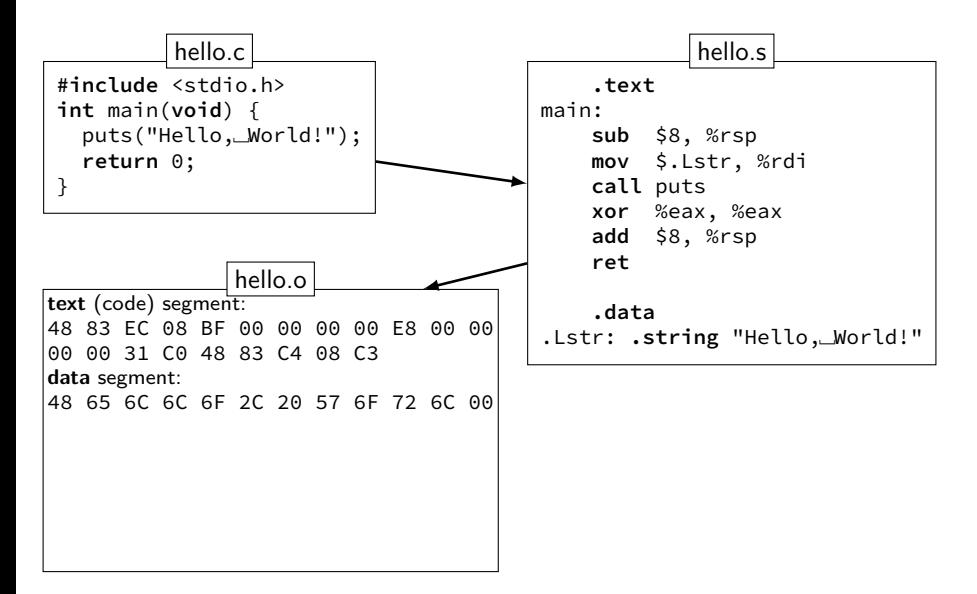

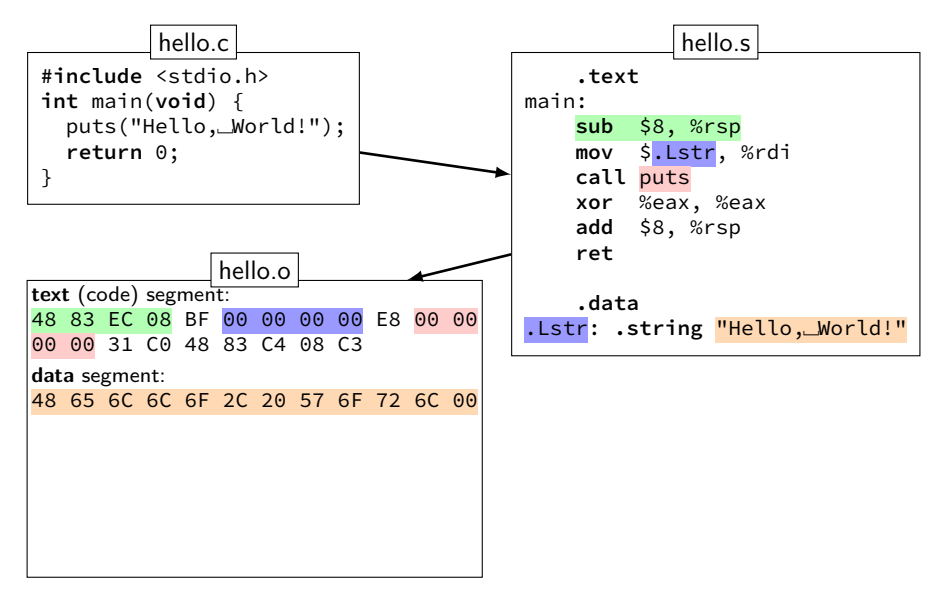

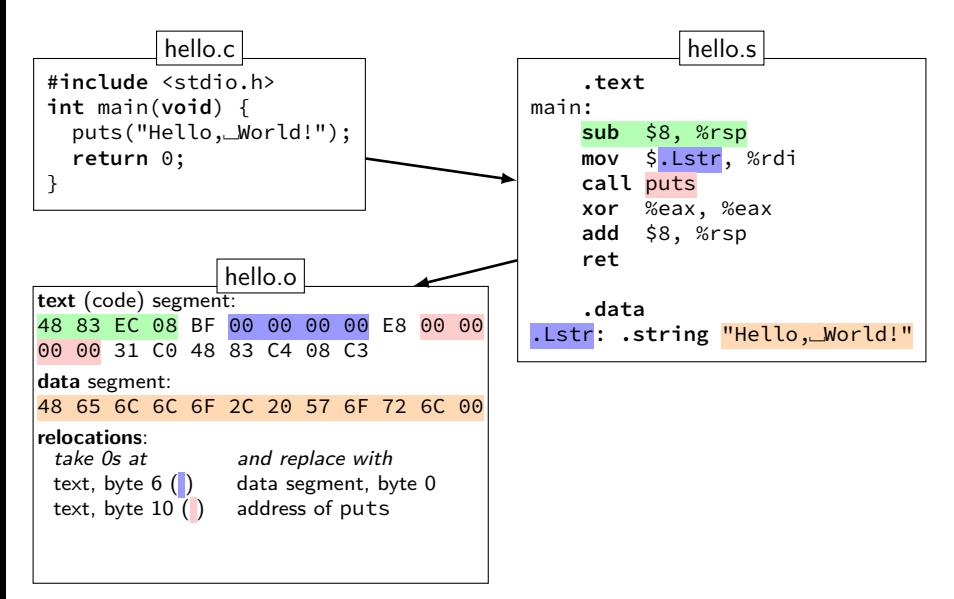

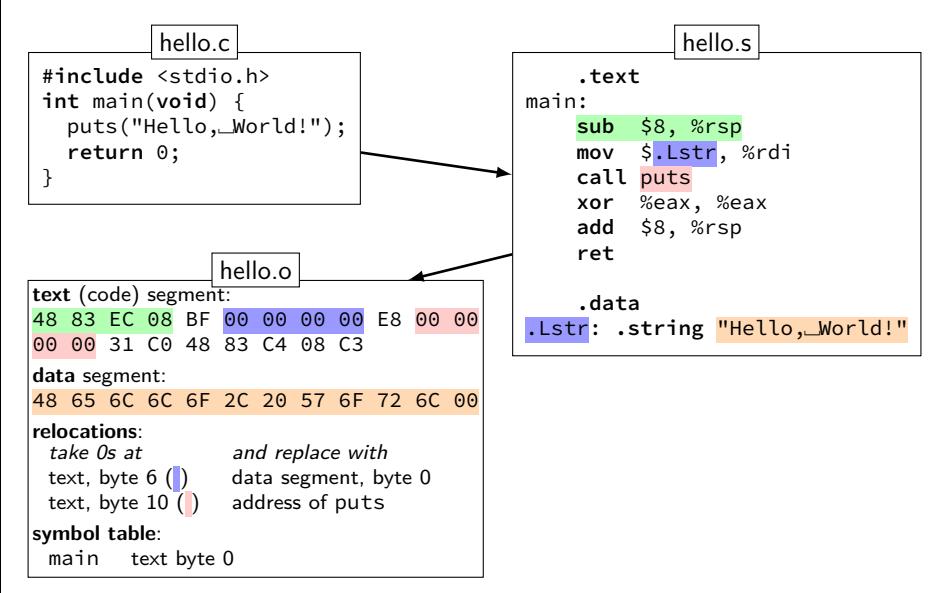

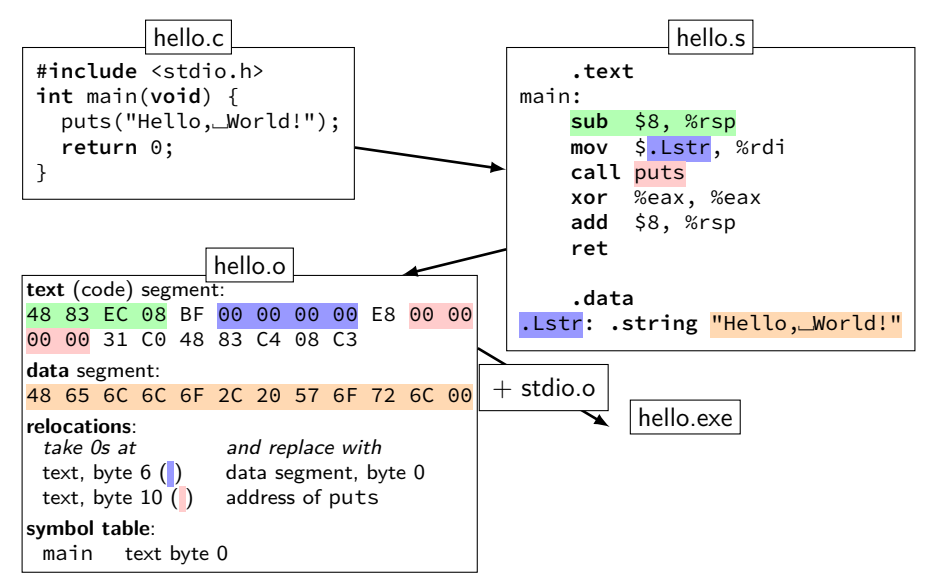

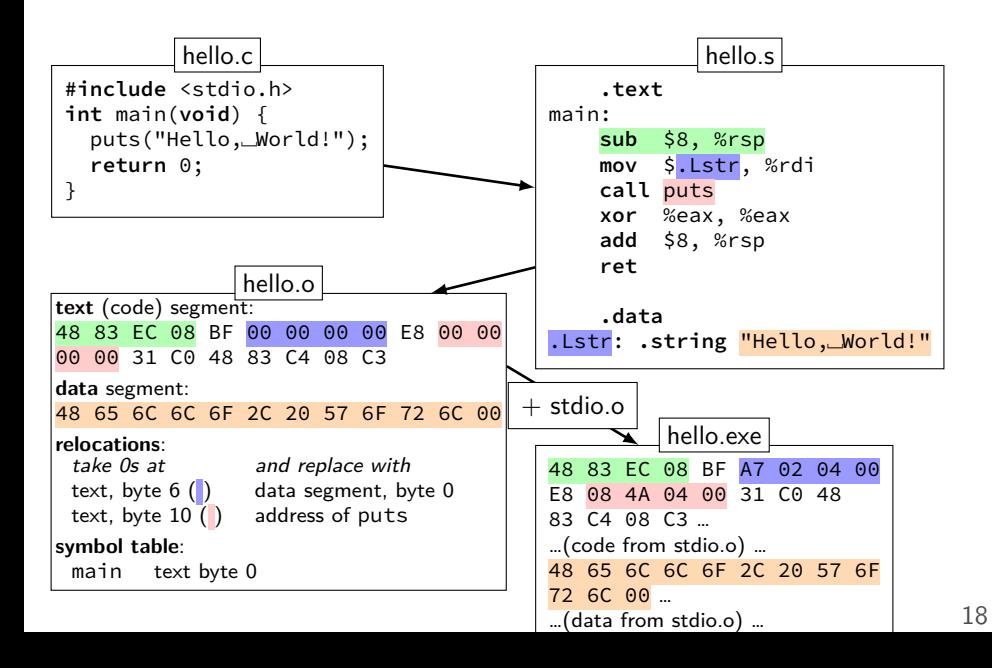

## **C arrays/pointers**

```
TYPE array[100];
TYPE *x = array;/* x points to array\lceil \theta \rceil */
x[0] == *x == * (x + 0)x[1] == x(x + 1)x = array + 4;
    /* x points to array \left[4\right] */
sizeof(x) == sizeof(TYPE *)=sizeof(void *)sizeof(array) == sizeof(TYPE) * 100\text{sizeof}(\star \times) == \text{sizeof}(\text{Type})sizeof(*array) == sizeof(TYPE)
```

```
typedef struct (2)
struct other name for rational {
    int numerator;
    int denominator;
};
typedef struct other_name_for_rational rational;
// same as:
typedef struct other_name_for_rational {
    int numerator;
    int denominator;
} rational;
```

```
typedef struct (2)
struct other name for rational {
    int numerator;
    int denominator;
};
typedef struct other_name_for_rational rational;
// same as:
typedef struct other_name_for_rational {
    int numerator;
    int denominator;
} rational;
```

```
typedef struct (2)
struct other name for rational {
    int numerator;
    int denominator;
};
typedef struct other_name_for_rational rational;
// same as:
typedef struct other name for rational {
    int numerator;
    int denominator;
} rational;
// almost the same as:
typedef struct {
    int numerator;
    int denominator;
} rational;
```
#### **lists homework**

```
short sentinel = −9999;
short *x;
x = \text{malloc}(\text{sizeof}(\text{short})\star 4);x[3] = sentinel;
...
                                       x
                                                x[0] x[1] x[2] x[3]
                                                  1 | 2 | 3 |−9999
typedef struct range_t {
    unsigned int length;
    short *ptr;
 } range;
range x;
x.length = 3;
x.ptr = malloc(sizeof(short)*3);
...
                                         x
                                        llen: <sup>3</sup>
                                        ptr:
                                                            1 2 3
typedef struct node_t {
    short payload;
    list *next;
} node;
node *x;
x = malloc(sizeof(node_t));
...
                                      x
                                                      payload: 1
                                                      ptr:
                                                             *x
```
#### **lists homework**

```
short sentinel = −9999;
short *x;
x = \text{malloc}(\text{sizeof}(\text{short})\star 4);x[3] = sentinel;
...
                                      or regs |x[0] x[1] x[2] x[3]
                                                     1 | 2 | 3 |−9999
typedef struct range_t {
    unsigned int length;
    short *ptr;
 } range;
range x;
x.length = 3;
x.ptr = malloc(sizeof(short)*3);
...
                                           \frac{\mathsf{X}}{\mathsf{X}}llen:
                                           ptr:
                                                               1 2 3
typedef struct node_t {
    short payload;
    list *next;
} node;
node *x;
x = malloc(sizeof(node_t));
...
                                        x
                                                              load: 1
                                                          ptr:
                                                                 *x
                                \leftarrow on stack
                                                on heap \rightarrow
```
#### **undefined behavior**

- C has a standard
- defines what "C" is

doesn't specify everything: signed integer overflow out-of-bounds array access shifts by more than type width writing to string constants

compilers choose different things each time example: optimize away handling of overflow

# **undefined behavior example (2)**

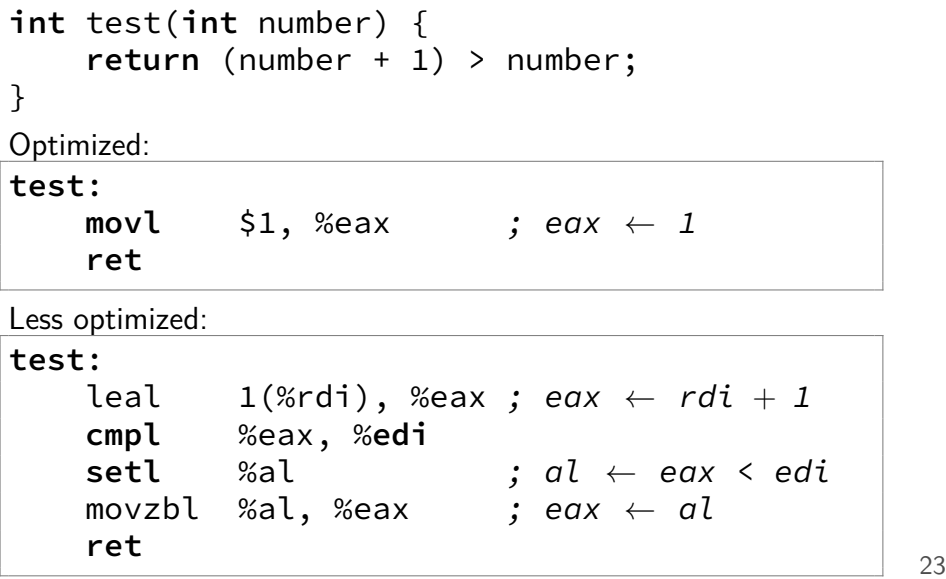

## **x86-64 calling convention**

registers for first 6 arguments:

%rdi (or %edi or %di, etc.), then %rsi (or %esi or %si, etc.), then %rdx (or %edx or %dx, etc.), then %rcx (or %ecx or %cx, etc.), then %r8 (or %r8d or %r8w, etc.), then %r9 (or %r9d or %r9w, etc.)

rest on stack

return value in %rax

don't memorize: Figure 3.28 in book

## **AT&T syntax in one slide**

destination last

() means value in memory

disp(base, index, scale) same as  $memory[disp + base + index * scale]$ omit disp (defaults to 0) and/or omit base (defaults to  $\theta$ ) and/or scale (defualts to  $1$ )

\$ means constant

plain number/label means value in memory

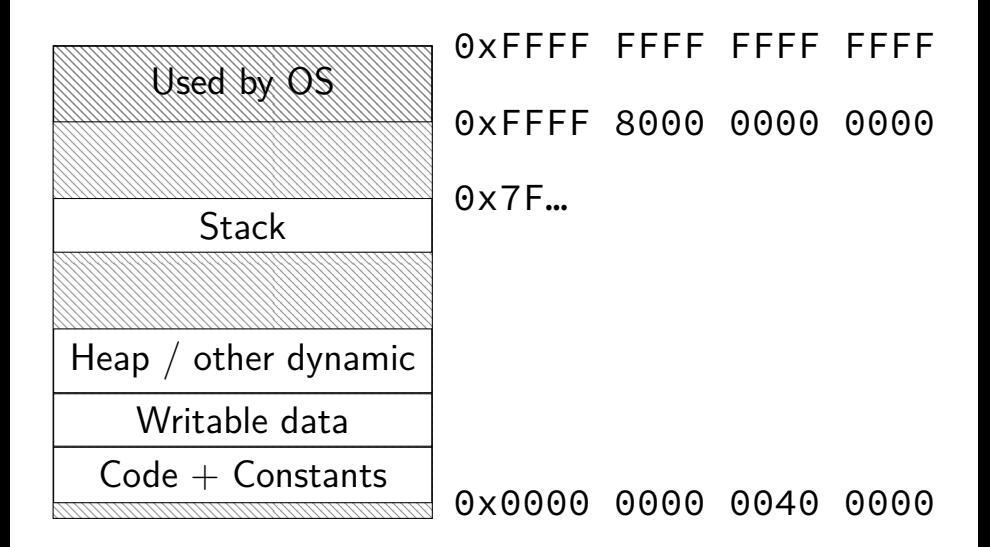

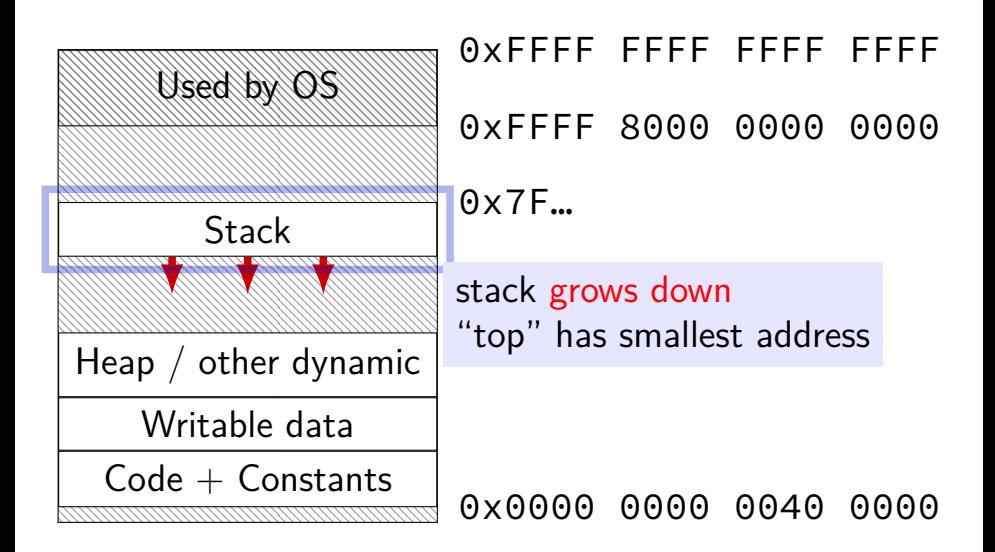

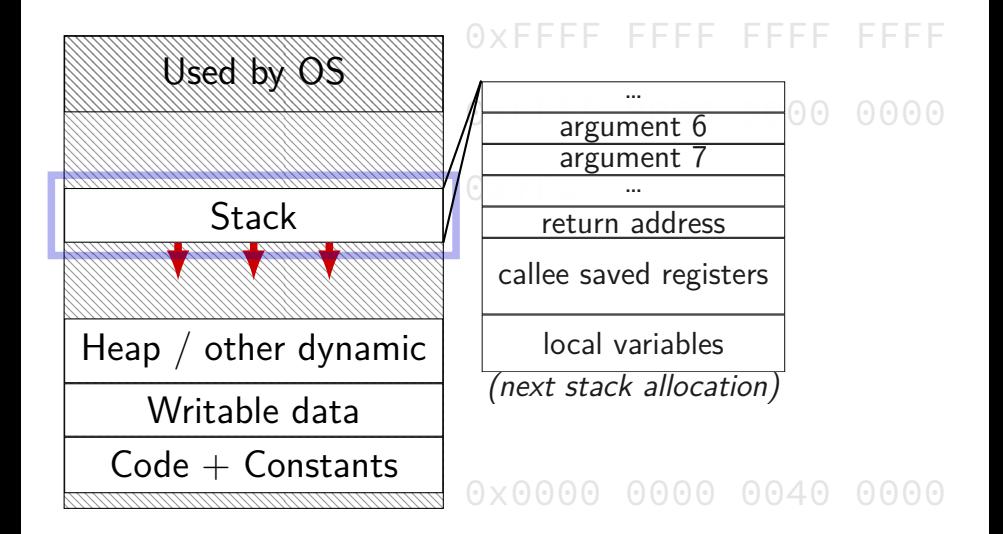

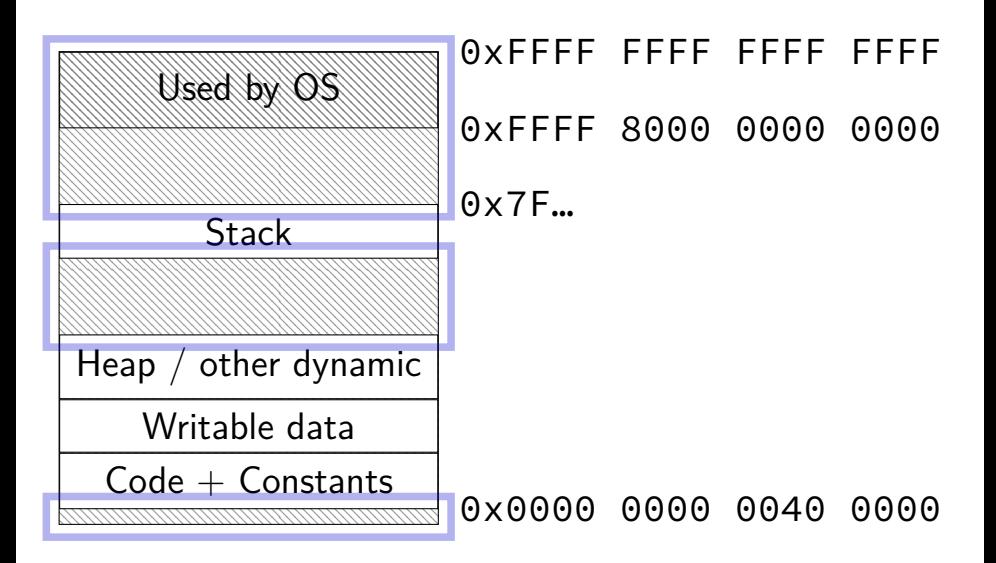

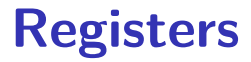

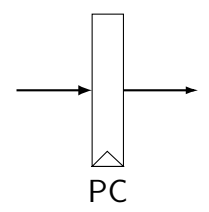

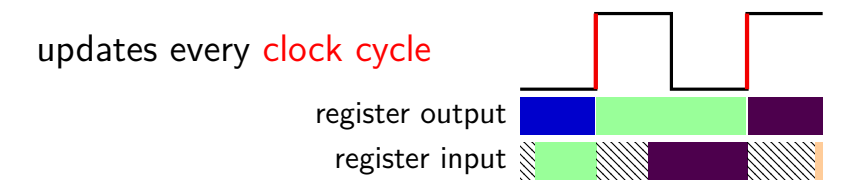

# **Register file**

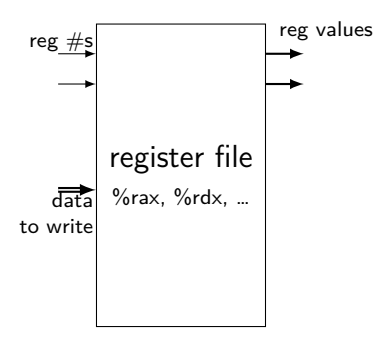

## **Stages and Time**

fetch / decode / execute / memory / write back / PC update

For the single-cycle design, order when these events happen pushq %rax instruction:

- 1. instruction read
- 2. memory changes
- 3. %rsp changes
- 4. PC changes
- **a.** 1; then 2, 3, and 4 in any order
- **b.** 1; then 2, 3, and 4 at almost the same time
- **c.** 1; then 2; then 3; then 4
- **d.** 1; then 3; then 2; then 4
- **e.** 1; then 2; then 3 and 4 at almost the same time 29

## **SEQ**

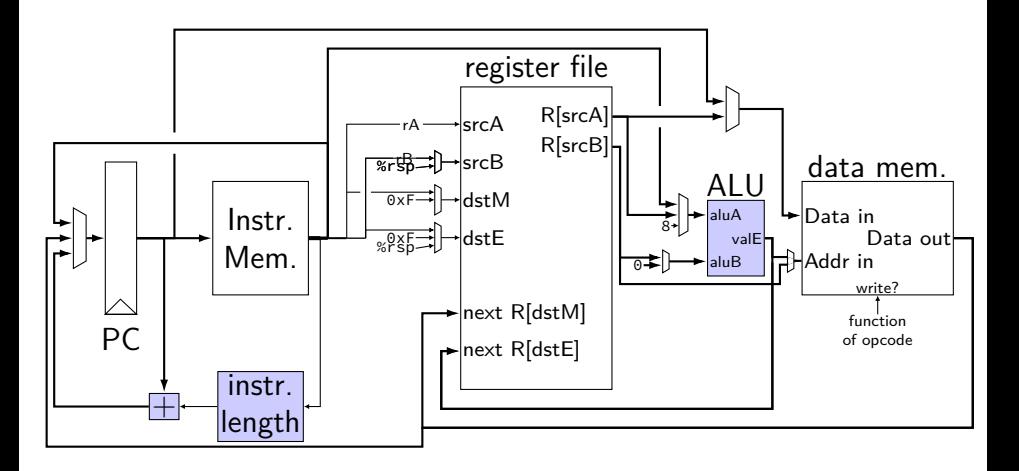

## **SEQ**

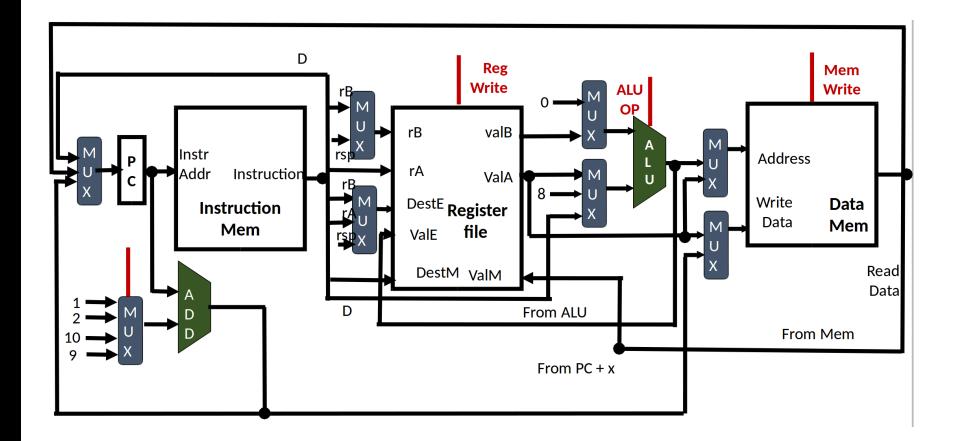

- 1 **#include** <stdio.h>
- 2 **int** zero() { printf("zero()\n"); **return** 0; }
- 3 **int** one() { printf("one()\n"); **return** 1; }
- 4 **int** main() {
- 5 printf(" $\geq$ %d\n", zero() && one());
- 6 printf(" $\geq$ %d\n", one() && zero());
- 7 **return** 0;

8 }

```
zero()
> 0one()
zero()
   \ThetaAND | 00 0 0
                       1 \mid 0 \mid 1
```
- 1 **#include** <stdio.h>
- 2 **int** zero() { printf("zero()\n"); **return** 0; }
- 3 **int** one() { printf("one()\n"); **return** 1; }
- 4 **int** main() { 5 printf(" $>\&$  one()); 6 printf(" $>\&$  zero());

```
7 return 0;
```

```
8 }
```

```
zero()
> 0
one()
zero()
   \ThetaAND 0 1
                            0 0 0
                            1 \mid 0 \mid 1
```
- 1 **#include** <stdio.h>
- 2 **int** zero() { printf("zero()\n"); **return** 0; }
- 3 **int** one() { printf("one()\n"); **return** 1; }
- 4 **int** main() {
- 5 printf("> $\mathcal{A}\backslash \mathsf{n}$ ", zero() && one()); 6 printf(" $\geq$ %d\n", one() && zero()); 7 **return** 0;

```
8 }
```

```
zero()
> 0one()
zero()
   \OmegaAND 0 1
                           0 0 0
                            1 \mid 0 \mid 1
```
- 1 **#include** <stdio.h>
- 2 **int** zero() { printf("zero()\n"); **return** 0; }
- 3 **int** one() { printf("one()\n"); **return** 1; }
- 4 **int** main() { 5 printf(">␣%d\n", zero() && one()); 6 printf("> $\beta$ d\n", one() && zero());

```
7 return 0;
```
8 }

```
zero()
> 0one()
zero()
    \OmegaAND 0 1
                                  0 1 0\mathbf{1} \mid 0 \mid \mathbf{1}
```
- 1 **#include** <stdio.h>
- 2 **int** zero() { printf("zero()\n"); **return** 0; }
- 3 **int** one() { printf("one()\n"); **return** 1; }
- 4 **int** main() {
	- 5 printf(">␣%d\n", zero() && one()); 6 printf("> $\beta$ d\n", one() && <mark>zero()</mark>); 7 **return** 0;

 $\mathbf{1} \mid 0 \mid \mathbf{1}$ 

```
8 }
```

```
zero()
> 0one()
zero()
   \ThetaAND <b>10</b>0 1 0
```
- 1 **#include** <stdio.h>
- 2 **int** zero() { printf("zero()\n"); **return** 0; }
- 3 **int** one() { printf("one()\n"); **return** 1; }
- 4 **int** main() { 5 printf("> $\frac{3}{2}$ %d\n", zero() || one());
- 6 printf("> $\frac{m}{d}$ n", one() || zero());<br>7 return 0; return 0;

```
8 }
```

```
zero()
one()
> 1
one()
> 1
                   OR 0 1
                     0 \mid 0 \mid 11 | 1 | 1
```
- 1 **#include** <stdio.h>
- 2 **int** zero() { printf("zero()\n"); **return** 0; }
- 3 **int** one() { printf("one()\n"); **return** 1; }
- 4 **int** main() { 5 printf(" $>\&$ d\n", zero() || one());
- 6 printf("> $\mathcal{A}\cap$ ", one() || zero()); 7 **return** 0;

```
8 }
```

```
zero()
one()
> 1
one()
> 1
                         OR 0 1
                           \mathbf{0}1 \mid 1 \mid 1
```
- 1 **#include** <stdio.h>
- 2 **int** zero() { printf("zero()\n"); **return** 0; }
- 3 **int** one() { printf("one()\n"); **return** 1; }
- 4 **int** main() { 5 printf("> $\frac{3}{\pi}$ , zero() || <mark>one()</mark>); 6 printf(" $\geq$ %d\n", one() || zero()); 7 **return** 0;

```
8 }
```

```
zero()
one()
> 1
one()
   > 1
                          OR 0 1
                             \mathbf{0}1 \mid 1 \mid 1
```
- **#include** <stdio.h>
- **int** zero() { printf("zero()\n"); **return** 0; }
- **int** one() { printf("one()\n"); **return** 1; }
- **int** main() { printf(">␣%d\n", zero() || one());

**return** 0;

printf(">␣%d\n", one() || zero());

$$
\begin{array}{c} \circ \\ 8 \end{array}
$$

```
zero()
one()
> 1
one()
> 1
                OR 0 1
                  0 0 1
                  1 1 1
```
- 1 **#include** <stdio.h>
- 2 **int** zero() { printf("zero()\n"); **return** 0; }
- 3 **int** one() { printf("one()\n"); **return** 1; }
- 4 **int** main() { 5 printf(">␣%d\n", zero() || one());
- 6 printf("> $\frac{m}{d}$ n", one() ||  $\frac{zero()}{};$ <br>7 return 0;

```
return 0;
```

```
8 }
```
zero() one() > 1 one() > 1 OR **0 1 0** 0 1 **1** 1 1

#### **Left shift**

- $1 \lt 0 = 1$  0000 0001  $1 \leq 1 == 2$  0000 0010
- $1 \leq 2 == 4$  0000 0100
- 10 << 0 == 10 0000 1010 10 << 1 == 20 0001 0100  $10 \leq 2 == 40$  0010  $1000$
- -

#### **Left shift**

 $1 \lt 0 = 1$  0000 0001  $1 \leq 1 == 2$  0000 0010  $1 \leq 2 == 4$  0000 0100 10 << 0 == 10 0000 1010 10 << 1 == 20 0001 0100  $10 \leq 2 == 40$  0010  $1000$ 

$$
x \iff y = x \times 2^y
$$

## **Right shift**

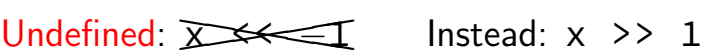

- $1 \rightarrow 0 = 1$  0000 0001  $1 \rightarrow 1 = 0$  0000 0000
- 10 >> 0 == 10 0000 1010 10 >> 1 == 5 0000 0101 10 >> 2 == 2 0000 0010
- $1 \rightarrow 2 = 0$  0000 0000
	-

## **Right shift**

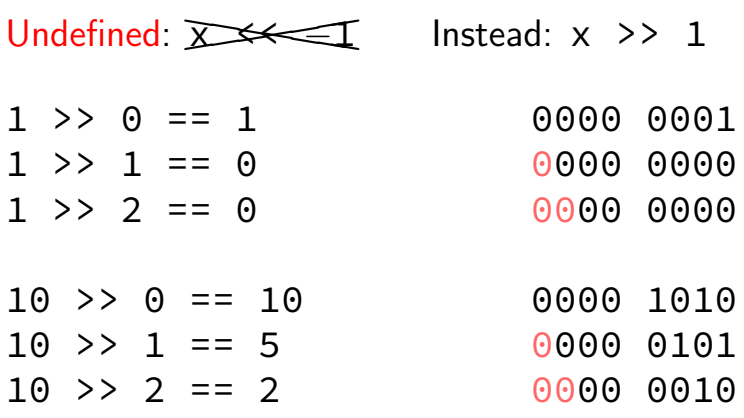

$$
x \gt\gt y = \lfloor x \times 2^{-y} \rfloor
$$

 $-10$  >> 1 == ??? (-10 = 1111 ... 1111 0110)

binary ?111 … 1111 1011

 $-10$  >> 1 == ??? ( $-10 = 1111$  ... 1111 0110)

binary ?111 … 1111 1011

Option 1: binary  $1111$  ...  $1011 =$  $-5 = -10 \times 2^{-k}$ 

copy sign bit

Option 2: binary 0111 ...  $1011 = 2^{31} - 5$ always use zero

 $-10$  >> 1 == ??? ( $-10 = 1111$  ... 1111 0110)

binary ?111 … 1111 1011

Option 1: binary  $1111$  ...  $1011 =$  $-5 = -10 \times 2^{-k}$ 

> copy sign bit arithmetic

Option 2: binary 0111 ...  $1011 = 2^{31} - 5$ always use zero logical

 $-10$  >> 1 == ??? ( $-10 = 1111$  ... 1111 0110)

binary ?111 … 1111 1011

Option 1: binary  $1111$  ...  $1011 =$  $-5 = -10 \times 2^{-k}$ 

> copy sign bit arithmetic

Option 2: binary 0111 ...  $1011 = 2^{31} - 5$ always use zero logical

# **Typical RISC ISA properties**

theme: simpler to implement

fewer, simpler instructions

seperate instructions to access memory

fixed-length instructions

more registers

no "loops" within single instructions

no instructions with two memory operands

few addressing modes

## **Y86-64: Simple condition codes (1)**

- If %r9 is  $-1$  and %r10 is  $1$ .
- subq %r10, %r9
- r9 becomes  $-1 (1) = -2$ .  $SF = 1$  (negative)  $ZF = 0$  (not zero)
- andq %r10, %r10

r10 becomes 1

 $SF = 0$  (non-negative)  $ZF = 0$  (not zero)

## **Y86-64: Using condition codes**

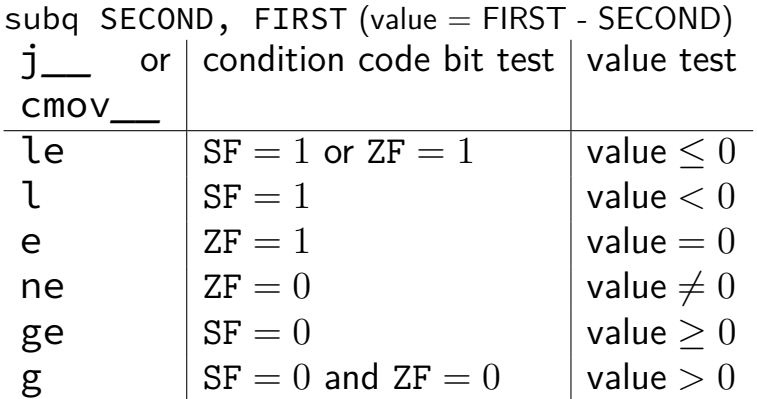